## **Photoshop : twoje projekty krok po kroku / Tomasz Gądek. – Gliwice, cop. 2016**

Spis treści

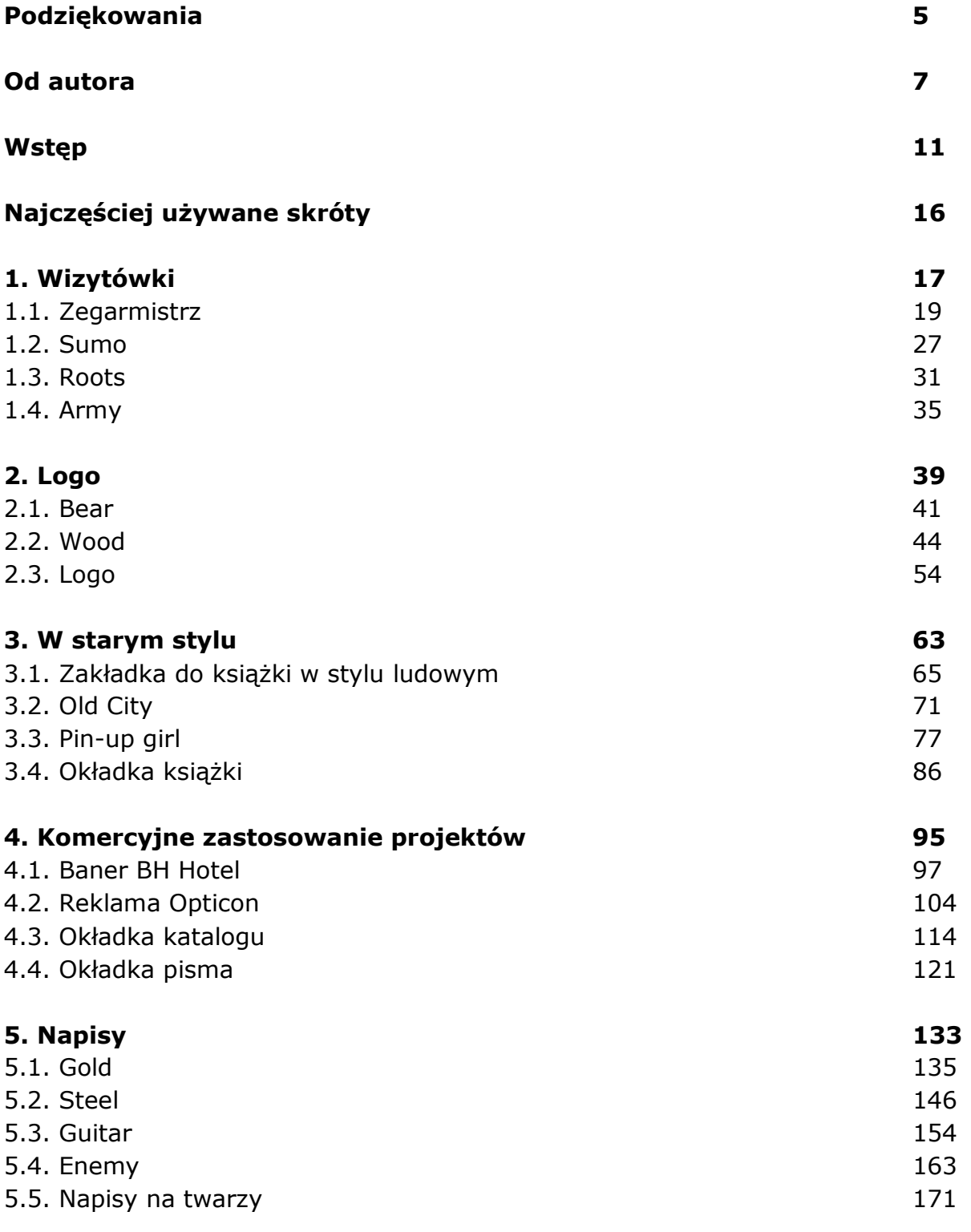

![](_page_1_Picture_64.jpeg)

oprac. BPK